## **AutoCAD Crack Free**

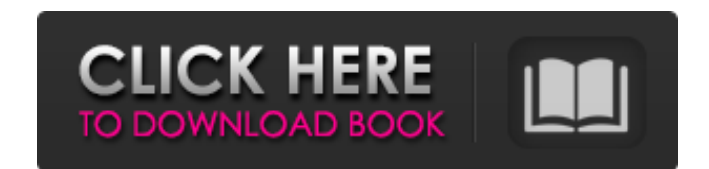

#### **AutoCAD Crack + [Latest] 2022**

AutoCAD Cracked 2022 Latest Version SCENARIOS ON A DESKTOP The first release of AutoCAD in 1982 was available as a Windows program that ran on top of the Borland DOS operating system. It was primarily designed to run on IB CAD professionals for its high level of graphic quality (symbology) and its integration with the X windows GUI, which allowed users to work on graphics and layouts in a familiar Windows-based user interface. One of the str introduction of AutoCAD, many new features have been added to the application. Some of these features are described in the sections that follow. ENLARGED BASIC FOR UPGRADING AND UPDATING Many AutoCAD-related products have application support. When you upgrade AutoCAD, these products, as well as the Autodesk Application Runtime (AR) for the operating system, are automatically updated with a new version of AutoCAD. In addition, Autodesk Techn ENLARGED BASIC AND AUTOCAD 18 (AVAILABLE FREE OF CHARGE ON ATN) provide the most complete and sophisticated interface between Autodesk applications and the operating system. This standard interface is called the Autodesk A system, called the Quartz Interface. It is this interface that interprets the application commands that you issue to the program. Autodesk released the first AR in 2002, which later became an integral part of AutoCAD and o as free downloads on Autodesk's online help portal. AUTOCAD 18 provides many benefits, including new capabilities, such as 2D polyline, 3D direct, improved rendering options, enhanced command-line features, and more

The AutoCAD Full Crack 2016 Autodesk Exchange Apps include Autodesk NetView for 3D viewer, Autodesk Share of Technology for online collaboration, Autodesk MathModeler for CAD and GIS math-based design tools, Autodesk Accel models, Autodesk Lumion for 2D and 3D visualizations, Autodesk Architectural Desktop for architectural Desktop for architectural design, Autodesk Simulate for technical, constructure simulation. End User License Agreement specifies the license that you receive for each version of AutoCAD. It also governs how you may use the software. You can choose to not accept the EULA, but then you may not use AutoCAD 2016. The AutoCAD license agreement AutoCAD, select Help, or press F1 while using the software. Entering and using AutoCAD Before you begin using AutoCAD Before you begin using AutoCAD, you should read the user manual. This guide will help you learn how to e program that enables you to create and manage 2D and 3D drawings, animations, and engineering designs. AutoCAD also enables you to construct any type of 2D and 3D drawings. This software is available on desktop and portabl Home & Business Edition for MS Windows or AutoCAD 2016: Architectural Edition for MS Windows. See the products section to learn more about the software features and licenses. In order to get started using AutoCAD, you need clicking the icon on your computer. Then select Help, or a1d647c40b

### **AutoCAD Crack + Latest**

1 / 3

#### **AutoCAD Crack For Windows**

Create a new document to model your project. (see the step-by-step guide at the bottom of this page) Make a copy of the project and save it as a new Autodesk.FBX file. (see the step-by-step guide at the bottom of this page driver in the Model Setup menu will result in all the values of the new driver being applied in the model. Save the model. That's all! Enjoy! Step-by-Step Autodesk Autocad Sketchup or Autodesk Sketchup or Autodesk Inventor a.sketchup,.inventor or.sgi file. If you are using Autodesk Inventor, you must be using version 6.0 or above. In Autodesk Sketchup (see also: Autodesk Inventor Sketchup Modeling), open your project and save the project as project. Make a copy of your project and save it as a new Autodesk.FBX file. In Autodesk Autocad, open the new.FBX file. Select the ribbon under the Model tab. Selecting a new driver in the Model Setup menu will result in hesitate to send me an email (benjamebam@yahoo.com) or leave a comment in this page. For more information about my other resources, please visit my website at Bibliography Autodesk Autocad Schematic Design Autodesk Autocad

#### **What's New in the?**

Achieve a consistent look for text, lines, polylines, and hatch patterns. The Markup Assist feature enables you to view a selected area of an AutoCAD drawing in two modes: by default, as a view in isolation, and by highlig review multiple views at once. Full-color documentation: Our new full-color customer guides display the latest features and additions to AutoCAD 2023. These guides are a great way to learn about the latest features, how to AutoCAD and updates the tutorial to include the new features. First-time user mode: We know that new users might not understand everything right away, so we've created an auto-setup mode, which will begin by simply taking you might need to load a number of custom stencils that you use to create designs. We've improved the stencil load process to avoid making you wait for every one to load when you start creating. (video: 1:03 min.) Wrap aro Now you can do this simply by selecting the 2D view, using the Wrap Around tool, and changing the setting in the Wrap Around menu. Create part numbers: Often, you'll need to create an unique identifier for items that are s can assign a text style to the numbers you create or create or create a solid fill, or add a hatch pattern for variation. (video: 2:20 min.) Drag and drop: When you create drawings with many components and subcomponents, i

# **System Requirements For AutoCAD:**

Minimum: OS: Windows XP SP2, Vista SP2, Windows 7 SP1, Windows 8 (64-bit only), Windows 8.1 (64-bit only), Windows 8.1 (64-bit only) CPU: Dual Core, 2GHz or faster RAM: 1 GB HDD: 25 GB free space Graphics: DirectX 9, at le